# **teltarif.de Onlineverlag GmbH**

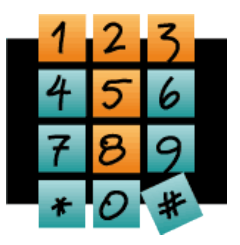

Brauweg 40, 37073 Göttingen, Tel.: +49 (0)551-51 757-0, Fax: +49 (0)551-51757-11, [https://www.teltarif.de/presse/,](https://www.teltarif.de/presse/) presse@teltarif.de

17.01.2019

### **Diese WhatsApp-Funktionen sollten Sie kennen**

Versendete Nachrichten lassen sich im Nachhinein noch löschen

Berlin/Göttingen – WhatsApp ist entgegen wiederkehrender Fragen nach der Datensicherheit nach wie vor die Nummer 1 unter den Messenger-Diensten. Über eine Milliarde Anwender nutzen den Dienst, um Neuigkeiten, Fotos und Videos auszutauschen. Wolfgang Korne vom Onlineportal teltarif.de sagt: "Trotz der Beliebtheit von WhatsApp gibt es eine Vielzahl von Funktionen, die kaum genutzt werden, obwohl sie einen echten Mehrwert bringen – wie etwa die Möglichkeit, störende Kontakte oder Gruppen für einen bestimmten Zeitraum, wie etwa nachts, stumm zu schalten."

Eine der neueren Funktionen ermöglicht es Nutzern, Nachrichten zu löschen, die sie bereits versendet haben. Praktisch ist das vor allem, wenn Mitteilungen beispielsweise versehentlich an einen falschen Kontakt verschickt wurden. "Damit das Löschen von Mitteilungen im Nachhinein erfolgreich verläuft, müssen sowohl Sender als auch Empfänger die neueste WhatsApp-Version auf ihrem Smartphone installiert haben", so Korne. Zudem gibt es eine zeitliche Beschränkung: Damit es funktioniert, muss das Löschsignal den Nachrichtenempfänger innerhalb von circa einer Stunde erreichen. Des Weiteren können WhatsApp-Nutzer ihre Kontakte direkt über den Messenger anrufen. Eine Freisprech- und Anrufbeantworterfunktion sind dabei ebenso vorhanden wie die Option, den Anruf auch als Video-Call zu führen. Korne merkt an: "WhatsApp-Telefonate sind zwar gebührenfrei. Durch den Datenverkehr können aber Kosten für die Mobilfunknutzung anfallen. Um den Datenverbrauch hierbei zu minimieren, kann in den Einstellungen der Punkt , Reduziere Datenverbrauch' aktiviert werden. Generell ist es jedoch sinnvoller, WhatsApp Call im WLAN zu nutzen." Wer seine WhatsApp-Nachrichten nicht verlieren möchte, sollte sicherheitshalber ein Backup anlegen. Die Funktion 'Chat-Backup' befindet sich in den Einstellungen unter 'Chats'. Android-Nutzer können so ihre Daten in der Cloud von Google Drive speichern, bei iOS landen die Dateien in der iCloud. Damit das klappt, muss dem Messenger-Dienst allerdings gestattet werden, auf den jeweiligen Onlinespeicher zuzugreifen. Auch hier empfiehlt es sich, die Aktion im WLAN durchzuführen, um Datenvolumen zu sparen. Alternativ lässt sich manuell auch ein Backup eines einzelnen Chats anlegen.

Des Weiteren können Nutzer Datenschutz-Einstellungen bei WhatsApp vornehmen. Es kann beispielsweise festgelegt werden, ob den Kontakten eine Lesebestätigung angezeigt werden soll. Wer sich für die Deaktivierung entscheidet, erhält ebenfalls keine Bestätigung mehr. Unliebsame Kontakte können im Datenschutz-Menü zudem dauerhaft blockiert werden. WhatsApp ist auch auf dem PC nutzbar. Dies wird etwa durch den Service WhatsApp for Web ermöglicht, den Interessierte im Desktop-Webbrowser über web.whatsapp.com erreichen können. "Um den Messenger-Dienst am PC verwenden zu können, muss die WhatsApp-Anwendung auch auf dem Handy installiert und dieses mit dem Internet verbunden sein", erklärt Korne.

Weitere nützliche Funktionen finden Sie hier: <https://www.teltarif.de/app/whatsapp/tipps-und-tricks.html>

## **teltarif.de Onlineverlag GmbH**

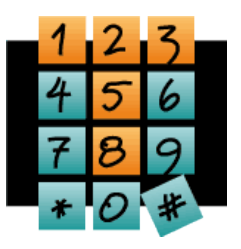

Brauweg 40, 37073 Göttingen, Tel.: +49 (0)551-51 757-0, Fax: +49 (0)551-51757-11, [https://www.teltarif.de/presse/,](https://www.teltarif.de/presse/) presse@teltarif.de

17.01.2019

### **Über teltarif.de Onlineverlag GmbH**

teltarif.de ist bereits seit Beginn der Liberalisierung des Telekommunikationsmarktes 1998 einer der führenden unabhängigen Informationsdienstleister und Vergleicher (Quelle: IVW, Dezember 2018). Neben tagesaktuellen News und zahlreichen Ratgebern informiert zudem ein wöchentlicher, kostenloser E-Mail-Newsletter über das Geschehen auf dem Telekommunikationsmarkt.

#### **Informationen für Journalisten**

Gerne können Journalistenkollegen bei Telekommunikationsthemen auf das Expertenwissen von teltarif.de zurückgreifen, zum Beispiel um ihre Artikel mit Tariftabellen oder Ratgeberinhalten zu untermauern. Hierfür stehen die Experten von teltarif.de interessierten Medien sowohl bei der inhaltlichen Gestaltung von Berichten als auch als Interviewpartner zur Verfügung. Darüber hinaus bietet teltarif.de Medienpartnern kostenlose Tariftabellen und weitere Informationen zum Download und Abdruck in Zeitungen oder Zeitschriften:

<https://www.teltarif.de/presse/>bzw.<https://www.teltarif.de/intern/printpartner.html>

Rückfragen und Interviewwünsche richten Sie bitte an:

teltarif.de Onlineverlag GmbH, Brauweg 40, 37073 Göttingen Lisa Hinze Tel: 0551 / 517 57-14, Fax: 0551 / 517 57-11 E-Mail: [presse@teltarif.de](mailto:presse@teltarif.de)